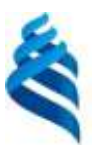

#### МИНИСТЕРСТВО НАУКИ И ВЫСШЕГО ОБРАЗОВАНИЯ РОССИЙСКОЙ ФЕДЕРАЦИИ Федеральное государственное автономное образовательное учреждение высшего образования **«Дальневосточный федеральный университет»** (ДВФУ)

#### **ИНЖЕНЕРНАЯ ШКОЛА**

СОГЛАСОВАНО УТВЕРЖДАЮ

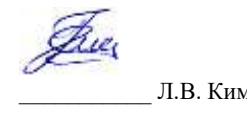

Руководитель ОП Заведующий кафедрой гидротехники, теории зданий и сооружений

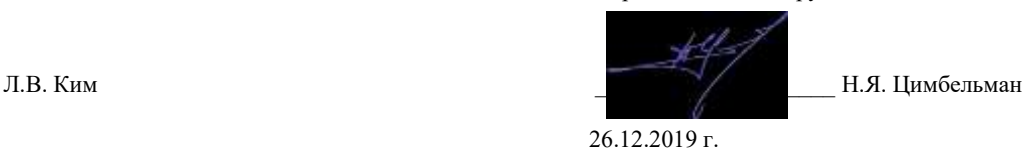

#### **РАБОЧАЯ ПРОГРАММА ДИСЦИПЛИНЫ**

MATLAB в строительстве

**Специальность 08.05.01 Строительство уникальных зданий и сооружений** специализация «Строительство гидротехнических сооружений повышенной ответственности» **Форма подготовки очная**

курс  $\frac{4}{3}$ , семестр  $\frac{8}{3}$ лекции не предусмотрены практические занятия 9 час. лабораторные работы 0 час. всего часов аудиторной нагрузки 9 час., в том числе МАО лек. 0/пр. 0/лаб. 0 час. самостоятельная работа  $-27$  час. контрольные работы не предусмотрены курсовая работа / курсовой проект не предусмотрены зачет 8 семестр экзамен не предусмотрен

Рабочая программа составлена в соответствии с требованиями Федерального государственного образовательного стандарта по направлению подготовки **08.05.01 Строительство уникальных зданий и сооружений,** утвержденного приказом Министерства образования и науки РФ от 31.05.2017 г. № 483.

Рабочая программа обсуждена на заседании кафедры гидротехники, теории зданий и сооружений, протокол № 4 от 26.12.2019 г.

Заведующий кафедрой к.т.н., доц. Н.Я. Цимбельман Составители: асс. А.А. Зверев, д.т.н., проф. Т.Э. Уварова

> Владивосток 2019

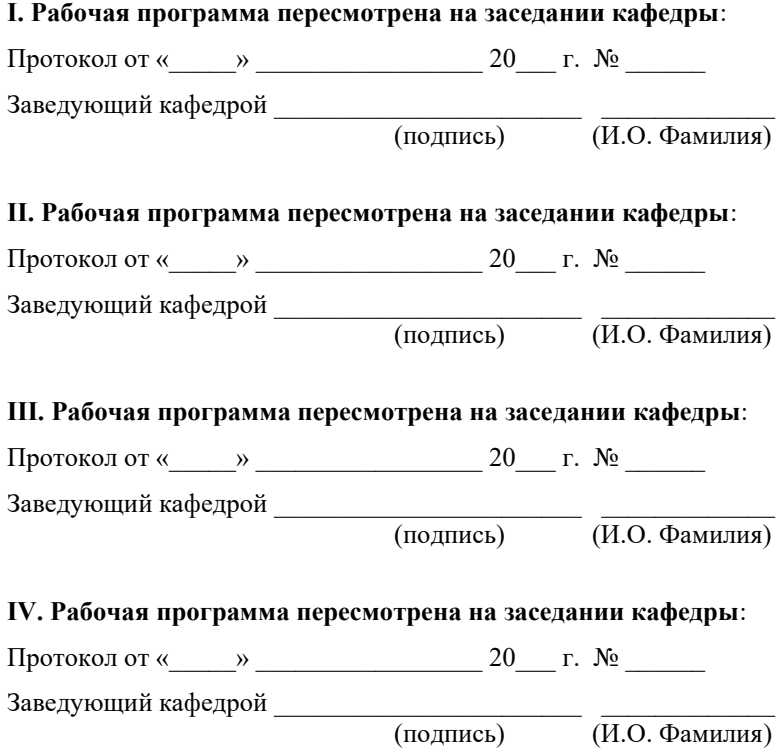

## ЦЕЛИ И ЗАДАЧИ ОСВОЕНИЯ ДИСЦИПЛИНЫ

Цель - формирование компетенции по применению методов компьютерной математики и MATLAB в решении строительных задач, приобретение навыков по созданию и редактированию различных видов графиков и поверхностей, умения программировать на внутреннем языке программирования (M-язык) комплекса MATLAB.

Задачи:

- сформировать знания об основных элементах управления и базовой части языка MATLAB;

- приобретение навыков использования комплекса MATLAB для решения прикладных задач в области строительства;

- сформировать знания о принципах создания вычислительных алгоритмов и программ.

Дисциплина относится к факультативу части учебного плана, формируемого участниками образовательных отношений.

Профессиональные компетенции и индикаторы их достижения.

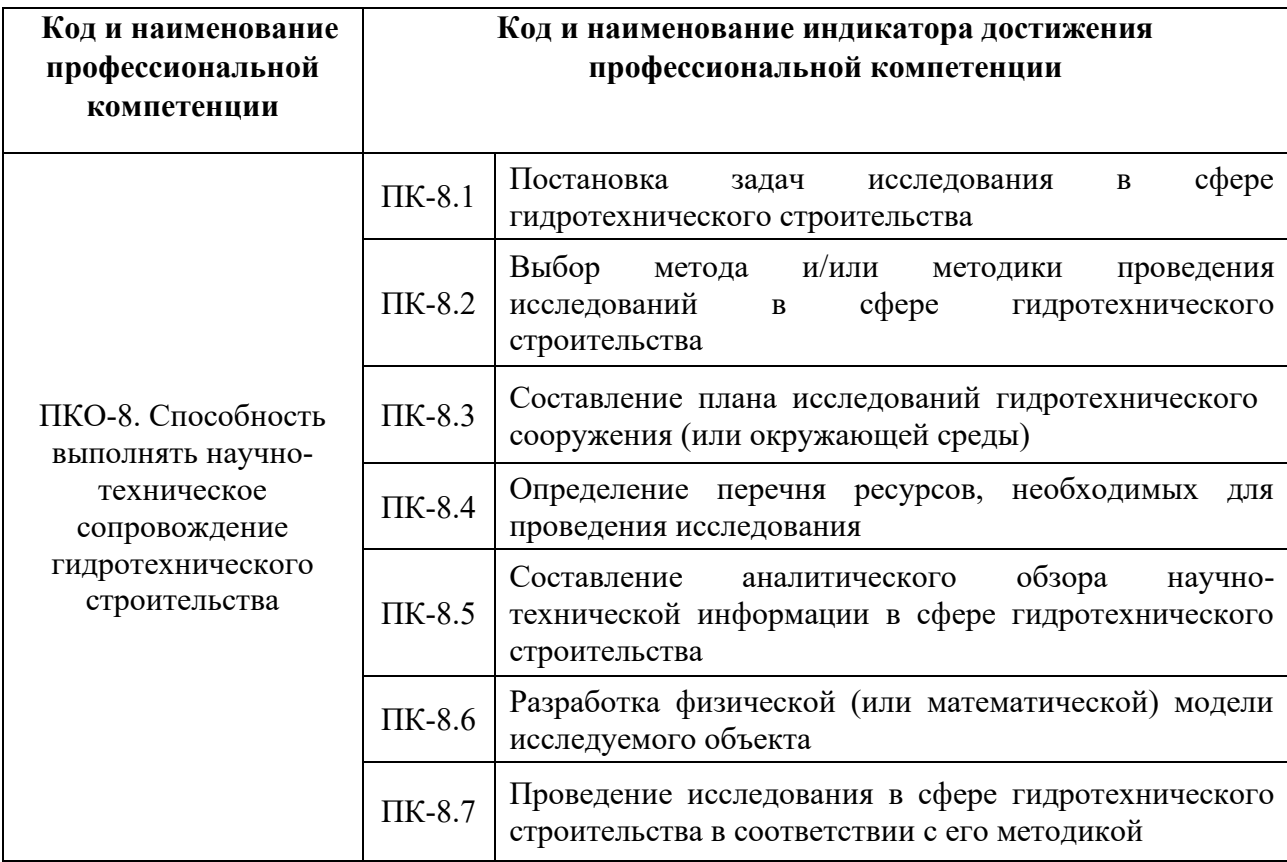

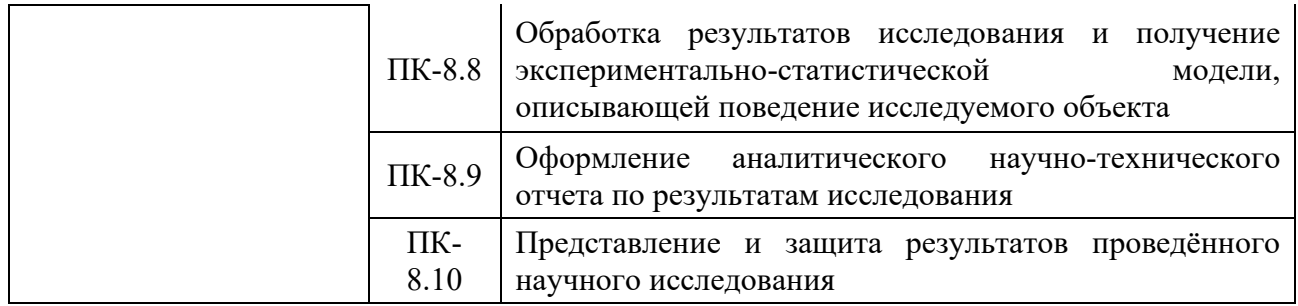

## **I. СТРУКТУРА И СОДЕРЖАНИЕ ТЕОРЕТИЧЕСКОЙ ЧАСТИ КУРСА**

Лекции не предусмотрены.

## **II. СТРУКТУРА И СОДЕРЖАНИЕ ПРАКТИЧЕСКОЙ ЧАСТИ КУРСА**

Практические занятия не предусмотрены.

### **Лабораторные работы (9 час.)**

### **Лабораторная работа № 1.** Знакомство с ПП MATLAB. (2 час)

1. Знакомство с интерфейсом и элементами управления программы MATLAB;

2. Знакомство с основными командами и типами данных;

3. Знакомство с редактором скриптов и его возможностями.

**Лабораторная работа № 2.** Использования базовых команд для вычислений (2 часа)

- 1. Использование командного окна для вычислений;
- 2. Использование редактора скриптов для вычислений;

**Лабораторная работа № 3.** Сложные вычисления в MATLAB. Использование циклов и логических операторов (2 часа)

- 1. Матричные и векторные операции в MATLAB;
- 2. Решение дифференциальных уравнений и вычисление интегралов;
- 3. Применение циклов и логических операторов для вычислений.

## **Лабораторная работа № 4.** Способы вывода данных. (2 часа)

1. Форматированный и неформатированный вывод данных в командное окно;

2. Чтение и запись данных в стандартные файлы;

3. Построение графиков;

**Заключительное занятие** (1 час).

# **III. УЧЕБНО-МЕТОДИЧЕСКОЕ ОБЕСПЕЧЕНИЕ САМОСТОЯТЕЛЬНОЙ РАБОТЫ ОБУЧАЮЩИХСЯ**

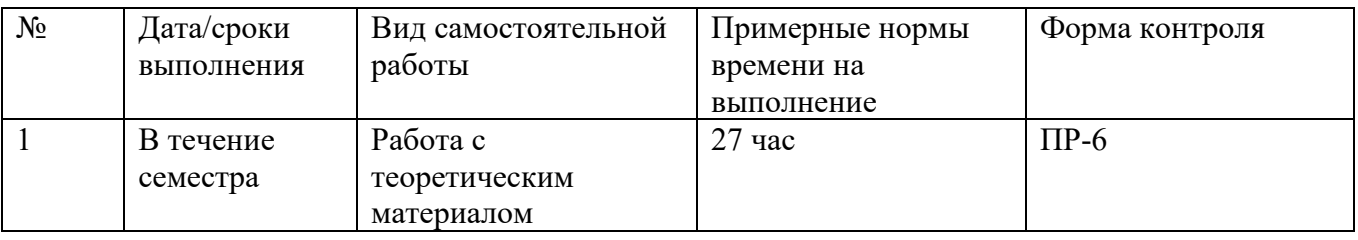

#### **План-график выполнения самостоятельной работы по дисциплине**

#### *Рекомендации к самостоятельной работе на лекции*

Студенту необходимо быть готовым к лекции до прихода лектора в аудиторию, так как именно в первую минуту объявляется тема, формулируется основная цель, дается перечень важнейших вопросов. Без этого дальнейшее понимание лекции затрудняется.

Эффективность познавательной деятельности студента при слушании всецело зависит от направленности его внимания. Внимание обусловлено единством субъективных и объективных причин. В зависимости от действия этих причин оно может быть непроизвольным, т.е. возникает помимо сознательного намерения человека, и произвольным, сознательно регулируемым, направляемым. Работа студента на лекции − сложный процесс, включающий в себя слушание, осмысливание и собственно конспектирование (запись).

Умение студента слышать на лекции преподавателя является лишь первым шагом в процессе осмысленного слушания, который включает в себя несколько этапов, начиная от восприятия речи и кончая оценкой сказанного.

Лекцию необходимо записывать, вести краткие конспекты, где формулировались бы наиболее важные моменты, основные положения, излагаемые лектором. Обычно запись производится в специальной тетради. При оформлении конспекта лекции необходимо оставлять поля, где студент может записать свои собственные мысли, возникающие параллельно с мыслями, высказанными лектором, а также вопросы, которые могут возникнуть в процессе слушания, чтобы получить на них ответы при самостоятельной проработке материала лекции, при изучении рекомендованной литературы или непосредственно у преподавателя в конце лекции.

Основное отличие конспекта от текста − отсутствие или значительное снижение избыточности, то есть удаление отдельных слов или частей текста, не выражающих значимой информации, а также замена развернутых оборотов текста более лаконичными словосочетаниями (свертывание). При конспектировании основную информацию следует записывать подробно, а дополнительные и вспомогательные сведения, примеры − очень кратко. Умение отделять основную информацию от второстепенной – одно из основных требований к конспектирующему. Хорошие результаты в выработке умения выделять основную информацию дает известный приём, названный условно приемом фильтрации и сжатия текста, который включает в себя две операции:

1. Разбивку текста на части по смыслу.

2. Нахождение в каждой части текста одного слова краткой фразы или обобщающей короткой формулировки, выражающих основу содержания этой части.

Рекомендуется применять систему условных сокращений. В первую очередь сокращаются длинные слова и те, что повторяются в речи лектора чаще всего. При этом само сокращение должно быть по возможности кратким. Основные термины, повторяющиеся наиболее часто, могут быть выделены как ключевые

слова и обозначены начальными заглавными буквами этих слов (сокращение, называемое аббревиатурой). Ключевые слова записываются первый раз полностью, после чего в скобках дается их аббревиатура. Процесс записи значительно облегчается при использовании сокращений общепринятых вспомогательных слов. В самостоятельной работе над лекцией целесообразным является использование студентами логических схем. Они в наглядной форме раскрывают содержание и взаимосвязь категорий, законов, понятий, наиболее важных фактов.

Прослушанный материал лекции студент должен проработать. Насколько эффективно он это сделает, зависит и прочность усвоения знаний. Опыт показывает, что только многоразовая, планомерная и целенаправленная обработка лекционного материала обеспечивает его надежное закрепление в долговременной памяти человека.

Повторение нужно разнообразить. При первом повторении изучаются все параграфы и абзацы, при втором, возможно, будет достаточно рассмотреть только отдельные параграфы, а в дальнейшем лишь тему лекции.

Необходимым является подготовка студента к предстоящей лекции. Основным требованием, предъявляемым к такой работе, является, прежде всего, систематичность ее проведения. Она включает ряд важных познавательнопрактических этапов: чтение записей, сделанных в процессе слушания и конспектирования предыдущей лекции, вынесение на поля всего, что требуется при дальнейшей работе с конспектом и учебником; техническое оформление записей (подчеркивание, выделение главного, выводов, доказательств); выполнение практических заданий преподавателя; знакомство с материалом предстоящей лекции по учебнику и дополнительной литературе.

#### *Рекомендации к практическим занятиям*

1. Студент должен изучить все вопросы семинара, предлагаемые по данной теме, но ответить развернуто может по одному из вопросов, наиболее интересному на его взгляд. Работа над докладом прививает навыки

исследовательской деятельности, способствует опыту работы с аудиторией на более высоком методическом и научном уровне.

2. Студент может приготовить информационный или проблемный доклад. Первый связан с анализом статьи, книги, знакомством с конкретным философским течением и т.п. Докладчик должен доходчиво и внятно передать информацию, которой он овладел, раскрывая значение неизвестных студентам понятий и категорий, встреченных при изучении определённого вопроса. Такой доклад является аналитическим, в нём должна прослеживаться позиция выступающего, его видение темы. Второй тип доклада – проблемный, носит поисковый характер, в нём анализируются разнообразные подходы к проблеме, докладчик должен сделать свой выбор и обосновать его.

3. Студент должен свободно ориентироваться в проблеме, которая лежит в основе его доклада, для этого необходимо тщательно ознакомиться с литературой, предлагаемой к данному семинару, отобрать нужную для раскрытия исследуемого вопроса, внимательно изучить и проанализировать её. Необходимо вести тщательный конспект изучаемого материала, в котором должны быть зафиксированы материалы источников, кроме того, следует обращать внимание на сноски, на страницы или иные части произведения (глава, пункт, строка и др.). Рекомендуется, перед тем как излагать доклад в аудитории пересказать текст и определить время его изложения, не более 10-15 минут.

4. Нужно помнить, что непрерывное чтение ослабляет внимание слушателей, ведет к потере контакта с ними, поэтому к написанному тексту лучше обращаться только для отдельных справок, воспроизведения цитат, выводов и т.п. Выступление значительно выигрывает, если оно сопровождается наглядными материалами: репродукциями, схемами и т.д. В конце доклада нужно быть готовым не только к ответам на вопросы слушателей, но и уметь задавать вопросы аудитории с целью проверки её понимания поставленной проблемы.

5. На семинарских занятиях студент должен иметь конспект лекций и сделанные конспекты первоисточников к изучаемой теме.

6. Для самоконтроля студентов после каждого семинара предлагаются тесты. Вопросы тестов предполагают однозначные ответы: нужно указать пункт с правильным ответом. При этом следует учитывать, что правильных ответов может быть не один, а несколько.

#### Pedepam

Реферат – результат творческой деятельности обучающегося, которая воспроизводит в своей структуре научно-исследовательскую деятельность по решению теоретических и прикладных проблем в определённой отрасли научного знания. Реферат, являясь моделью научного исследования, представляет собой самостоятельную работу, в которой решается проблема теоретического или практического характера.

Структура реферата соответствует ГОСТ 7.32 и ГОСТ 7.9: титульный лист, оглавление, перечень условных обозначений, символов и терминов (ели необходимо), введение, основная часть, заключение, список используемых источников и приложения.

Во введении отражаются значение и актуальность избранной темы, определяются объект и предмет, цель и задачи исследования. Завершается введение изложением общих выводов о научной и практической значимости темы, степени ее изученности.

 $\mathbf{B}$ основной части излагается суть проблемы, раскрывается тема, определяется авторская позиция, в качестве аргумента и для иллюстраций выдвигаемых положений приводится фактический материал. Автору необходимо проявить умение последовательного изложения материала при одновременном его анализе.

Заключение выполняет роль вывода, обусловленного логикой проведения исследования, и представляет собой синтез накопленной в основной части информации. Этот синтез - последовательное, логически стройное изложение полученных итогов и их соотношение с общей целью и конкретными задачами, поставленными и сформулированными во введении. Заключение может включать

предложения практического характера, Tem самым, повышая ценность теоретических материалов.

Список использованных источников оформляется согласно ГОСТ 7.0.5.

#### **Локлад**

Доклад студента — это самостоятельная работа на тему, предложенную преподавателем (тема может быть выбрана и студентом, но обязательно должна быть согласована с преподавателем). Цель доклада состоит в развитии навыков самостоятельного творческого мышления и письменного изложения собственных мыслей. Подготовка доклада позволяет автору научиться четко и грамотно формулировать мысли, структурировать информацию, использовать основные категории анализа, выделять причинно-следственные связи, иллюстрировать понятия соответствующими примерами, аргументировать свои выводы; овладеть научным стилем речи.

Доклад должен содержать: четкое изложение сути поставленной проблемы, включать самостоятельно проведенный анализ этой проблемы с использованием концепций и аналитического инструментария, рассматриваемого в рамках дисциплины, выводы, обобщающие авторскую позицию по поставленной проблеме. В зависимости от специфики выбранной темы доклады могут значительно дифференцироваться. В некоторых случаях это может быть анализ имеющихся статистических данных по изучаемой проблеме, анализ материалов из средств массовой информации и использованием изучаемых моделей, подробный разбор предложенной задачи с развернутыми мнениями, подбор и детальный анализ примеров, иллюстрирующих проблему и т.д.

Структура доклада:

- Титульный лист;

- Введение - суть и обоснование выбора данной темы, состоит из ряда компонентов, связанных логически и стилистически;

- На этом этапе очень важно правильно сформулировать вопрос, на который вы собираетесь найти ответ в ходе своего исследования;

- Основная часть - теоретические основы выбранной проблемы и изложение основного вопроса. Данная часть предполагает развитие аргументации и анализа, а также обоснование их, исходя из имеющихся данных, других аргументов и позиций по этому вопросу. В этом заключается основное содержание доклада и это представляет собой главную трудность. Поэтому, большое значение имеет структурирование аргументации; именно здесь необходимо обосновать (логически, используя данные или строгие рассуждения) предлагаемую аргументацию/анализ. Там, где это необходимо, в качестве аналитического инструмента можно использовать графики, диаграммы и таблицы.

- Заключение - обобщения и аргументированные выводы по теме с указанием области ее применения и т.д. Подытоживает доклад или еще раз вносит пояснения, подкрепляет смысл, и значение изложенного в основной части. Методы, рекомендуемые для составления заключения: повторение, иллюстрация, цитата, впечатляющее утверждение. Заключение может содержать такой очень важный, дополняющий элемент, как указание на применение (импликацию) исследования, не исключая взаимосвязи с другими проблемами.

Доклад студента следует сопровождать презентационными материалами.

#### *Презентация*

Презентация выполняется в программе MS PowerPoint. Шрифт Ариал 20-24, заголовок Ариал 28-36 в формате 1/11.

Слайд 1 – по шаблону ДВФУ, включает название доклада, ФИО, номер группы, город, год; 2 – Оглавление; слайды, разделенные по разделам; последний слайд – Заключение. Дополнительно могут добавляться слайд со списком использованных источников, приложения, выражение благодарности слушателям.

При подготовке презентации рекомендуется в максимальной степени использовать графики, схемы, диаграммы и модели с их кратким описанием. Фотографии и рисунки делают представляемую информацию более интересной и помогают удерживать внимание аудитории. Оптимальная скорость переключения - 1 слайд за 1–2 мин. В среднем число слайдов равно продолжительности выступления в минутах.

## **III. КОНТРОЛЬ ДОСТИЖЕНИЙ ЦЕЛЕЙ КУРСА**

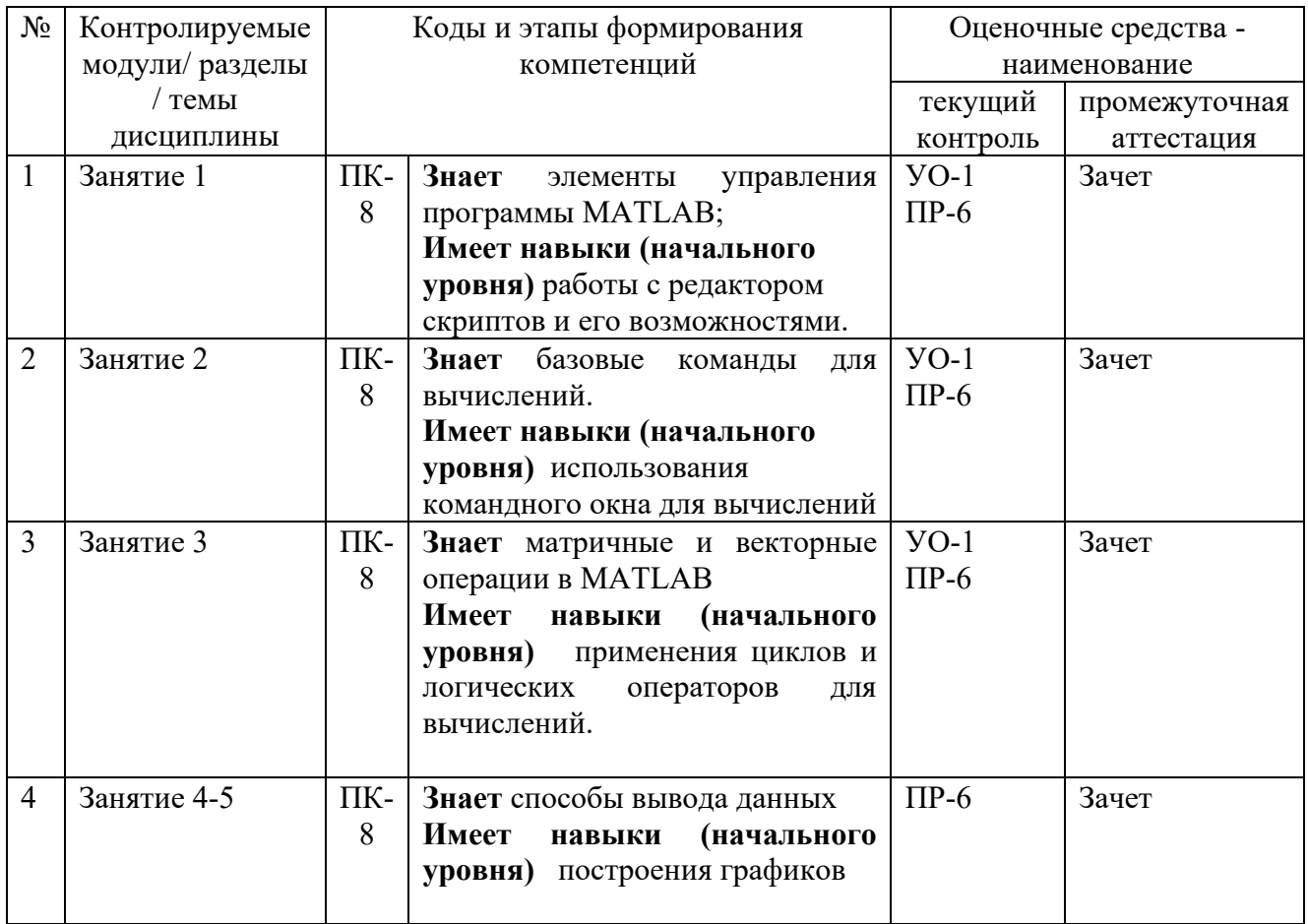

#### Формы текущего и промежуточного контроля по дисциплине

Типовые контрольные задания, методические материалы, определяющие процедуры оценивания знаний, умений и навыков и (или) опыта деятельности, а также критерии и показатели, необходимые для оценки знаний, умений, навыков и характеризующие этапы формирования компетенций в процессе освоения образовательной программы, представлены  $\mathbf{B}$ Приложении 2.

При проведении текущей и промежуточной аттестации для студентовинвалидов и лиц с ограниченными возможностями здоровья обеспечивается соблюдение следующих общих требований:

- пользование необходимыми обучающимся инвалидам техническими средствами при прохождении текущей и промежуточной итоговой аттестации с учетом их индивидуальных особенностей;

- обеспечение возможности беспрепятственного доступа обучающихся инвалидов в аудитории, туалетные и другие помещения, а также их пребывания в указанных помещениях (наличие пандусов, поручней, расширенных дверных проемов, лифтов, при отсутствии лифтов аудитория должна располагаться на первом этаже, наличие специальных кресел и других приспособлений).

- форма проведения текущей и промежуточной аттестации для студентовинвалидов и лиц с ограниченными возможностями здоровья устанавливается с учетом индивидуальных психофизических особенностей (устно, письменно на бумажном носителе, письменно на компьютере, в форме тестирования и т.п.).

## **V.УЧЕБНО-МЕТОДИЧЕСКОЕ ОБЕСПЕЧЕНИЕ ДИСЦИПЛИНЫ**

#### **Основная литература**

1. Дьяконов В.П. MATLAB. Полный самоучитель [Электронный ресурс]/ Дьяконов В.П. Электрон. текстовые данные. Саратов: Профобразование, 2017. 768 c. Режим доступа: [http://www.iprbookshop.ru/63590.html.](http://www.iprbookshop.ru/63590.html)

2. Гринев А.Ю. Основы электродинамики с Matlab [Электронный ресурс]: учебное пособие/ Гринев А.Ю., Ильин Е.В. Электрон. текстовые данные. М.: Логос, 2016. 176 c. Режим доступа: <http://www.iprbookshop.ru/70701.html>

3. Основы программирования в системе MATLAB: Учебное пособие / Кошкидько В.Г., Панычев А.И. Таганрог:Южный федеральный университет, 2016. 84 с. Режим доступа: <http://znanium.com/catalog/product/991834>

#### **Дополнительная литература**

1. Введение в математический пакет Matlab [Электронный ресурс]: учебнометодическое пособие / Электрон. текстовые данные. М.: Московский технический университет связи и информатики, 2016. 88 c. Режим доступа: <http://www.iprbookshop.ru/61469.html>

2. Афонин В.В. Моделирование систем [Электронный ресурс]/ Афонин В.В., Федосин С.А. Электрон. текстовые данные. М.: Интернет-Университет Информационных Технологий (ИНТУИТ), 2016. 269 c. Режим доступа: <http://www.iprbookshop.ru/52179.html>

3. Базовые разделы математики для бакалавров в среде MATLAB: учебное пособие / Плохотников К.Э. М.:НИЦ ИНФРА-М, 2018. 114 с. Режим доступа: <http://znanium.com/catalog/product/966050>

**Перечень ресурсов информационно-телекоммуникационной сети «Интернет»** Федеральный портал «Российское образование» http://www.edu.ru/index.php Федеральная университетская компьютерная сеть России http://www.runnet.ru/ Информационная система "Единое окно доступа к образовательным ресурсам" <http://window.edu.ru/>

Научная электронная библиотека http://elibrary.ru/defaultx.asp?

Электронная библиотечная система «Лань» [http://e.lanbook.com](http://e.lanbook.com/)

Электронная библиотека "Консультант студента" <http://www.studentlibrary.ru/>

Электронный фонд правовой и нормативно-технической документации

<http://docs.cntd.ru/>

МЭБС АСВ - межвузовская электронно-библиотечная система Ассоциации строительных вузов, созданная на базе ЭБС IPRbooks http://www.iprbookshop.ru/ Библиокомплектатор – платформа для точечного подбора изданий и коллекций и дальнейшей работы с ними в полнотекстовом режиме.

ВКР-ВУЗ.РФ - платформа для хранения и проверки работ обучающихся на плагиат, создание и ведения электронного портфолио, интеграции работ и портфолио в электронно-образовательную среду ДВФУ.

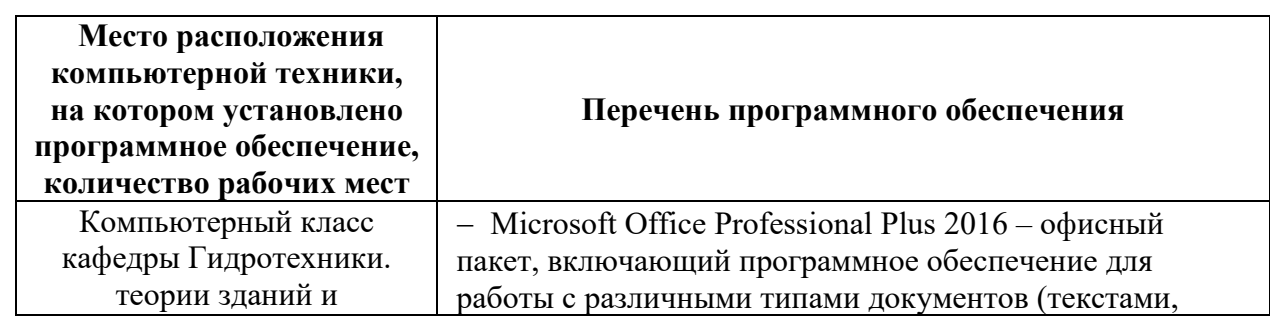

Научная библиотека ДВФУ <http://lib.dvfu.ru:8080/search/query?theme=FEFU>

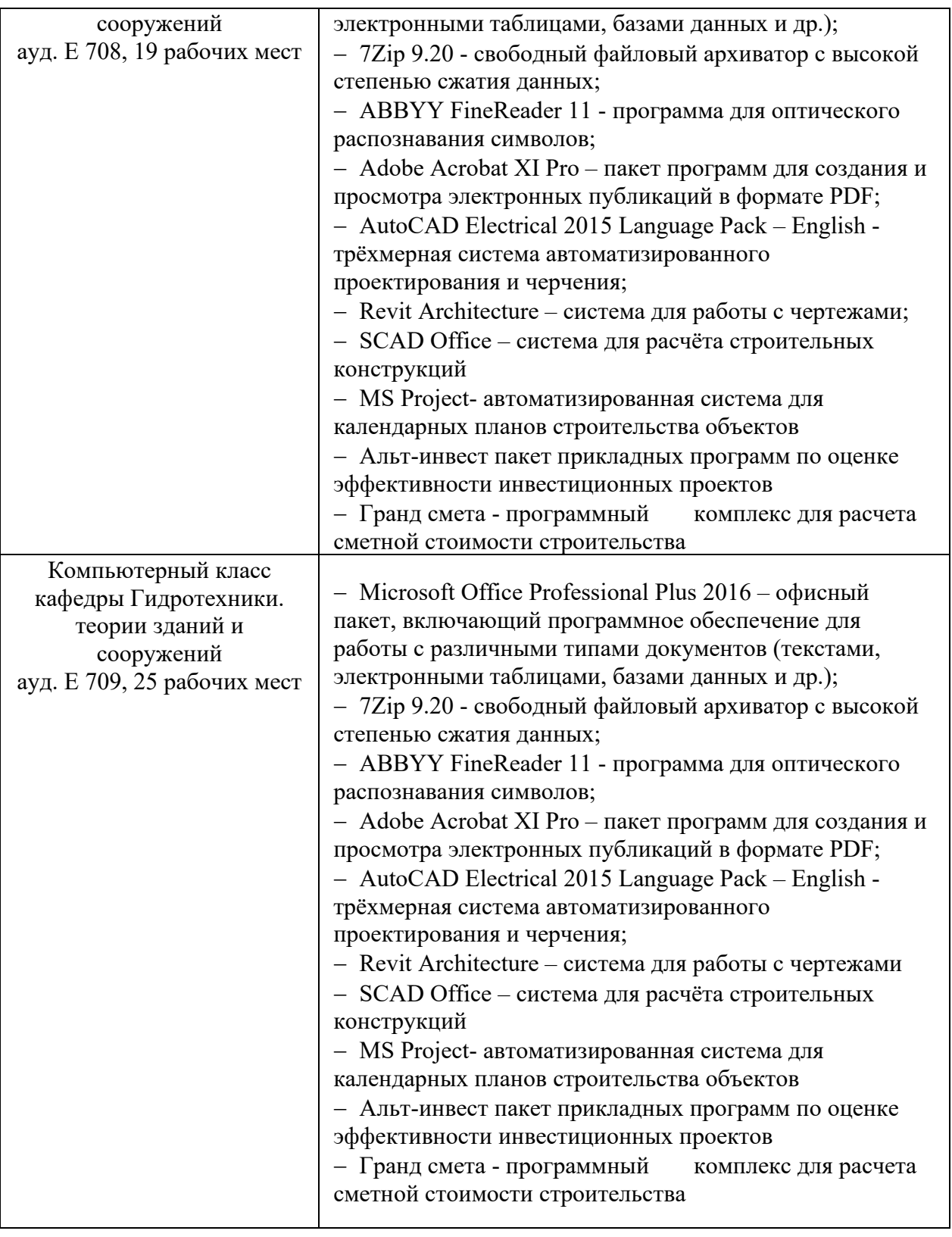

# **VI. МЕТОДИЧЕСКИЕ УКАЗАНИЯ ПО ОСВОЕНИЮ ДИСЦИПЛИНЫ**

В процессе изучения материала учебного курса «MATLAB в строительстве» предполагаются следующие формы работ: лабораторные работы и самостоятельная работа.

Лабораторные работы нацелены практическое освоение ПП MATLAB. К ним студент должен готовиться заранее самостоятельно, изучив тему и план занятия, рекомендованную преподавателем литературу и вопросы для подготовки. Проведение лабораторного занятия в аудитории начинается с устного опроса, такой подход дает возможность преподавателю оценить готовность студента к выполнению поставленных задач в соответствующей лабораторной работе, а самому студенту подойти ответственно к подготовке к занятию, что способствует лучшему усвоению изучаемого материала.

Внеаудиторная самостоятельная работа нацелена на подготовку к лабораторным занятиям, углубление и закрепление знаний студентов по данной дисциплине. Самостоятельная работа опирается на материал лабораторных занятий, кроме того дополнительно студент должен изучать соответствующую литературу по дисциплине «MATLAB в строительстве», рекомендованную преподавателем. Вид самостоятельной работы: подготовка к лабораторным работам.

**Рекомендации по подготовке к зачёту:** на сессии необходимо иметь проработанные лабораторные занятия. Перечень вопросов к зачёту помещён в фонде оценочных средств (приложение 2). Готовиться к сдаче зачёта лучше систематически, проработав очередную лабораторную работу и изучив соответствующую литературу.

#### **Требования к допуску на зачет/экзамен**

Для допуска к зачету/экзамену студент должен:

- обязательно посещать занятия (для очной формы обучения);

- иметь конспект лекций;

- иметь материалы по практическим занятиям,

- иметь материалы выполнения лабораторных работ (при наличии в учебном плане);

- выполнить в полном объеме задания к практическим занятиям (например, решенные задач, реферат, доклад изученного материала, представленный в виде презентации и прочие задания, предусмотренные рабочей учебной программой дисциплины в рамках практических занятий);

- защитить контрольные работы и тесты (при наличии в учебном плане);

- защитить расчетно-графические работы (при наличии в учебном плане);

- защитить курсовую работу или курсовой проект (при наличии в учебном плане);

Студент обязан не только представить комплект выполненных заданий и прочих материалов, необходимых для допуска к зачету/экзамену по изучаемой дисциплине, но и уметь ответить на вопросы преподавателя, касающиеся решения конкретной задачи или выполненного студентом задания.

В случае невыполнения вышеизложенных требований студент не допускается к сдаче зачета или экзамена.

# **VII. МАТЕРИАЛЬНО-ТЕХНИЧЕСКОЕ ОБЕСПЕЧЕНИЕ ДИСЦИПЛИНЫ**

Лекционные и практические занятия проходят в мультимедийных аудиториях. Для выполнения самостоятельной работы студенты в жилых корпусах ДВФУ обеспечены Wi-Fi и имеют свободный доступ в читальный зал

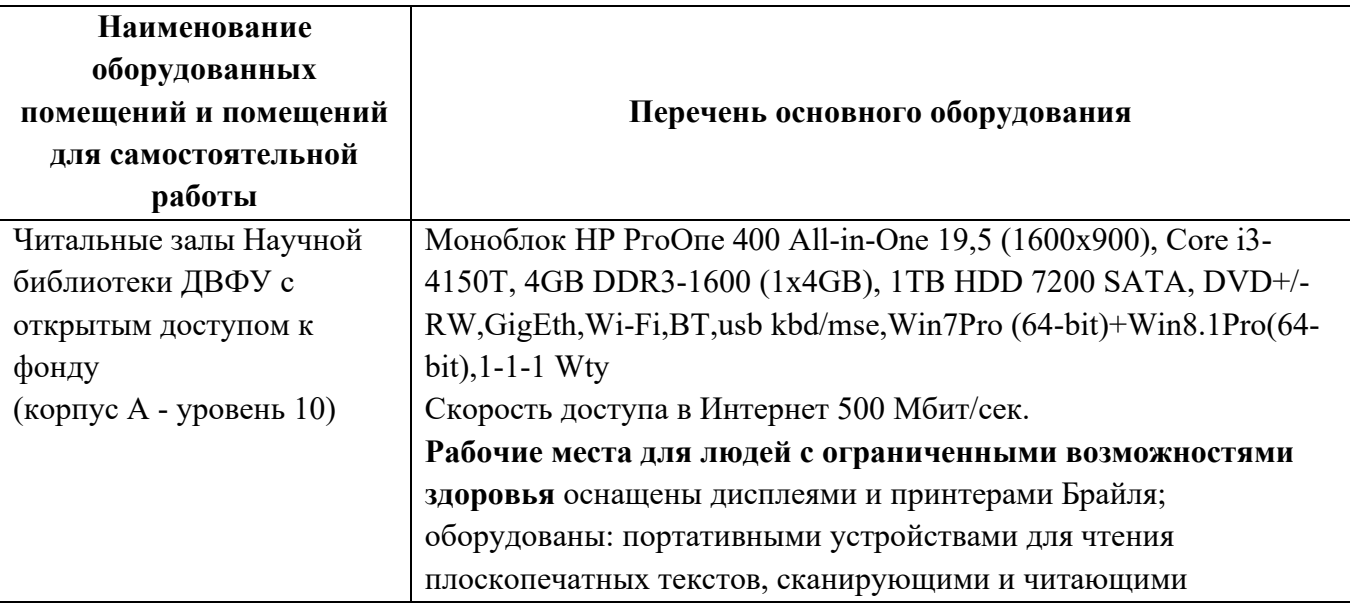

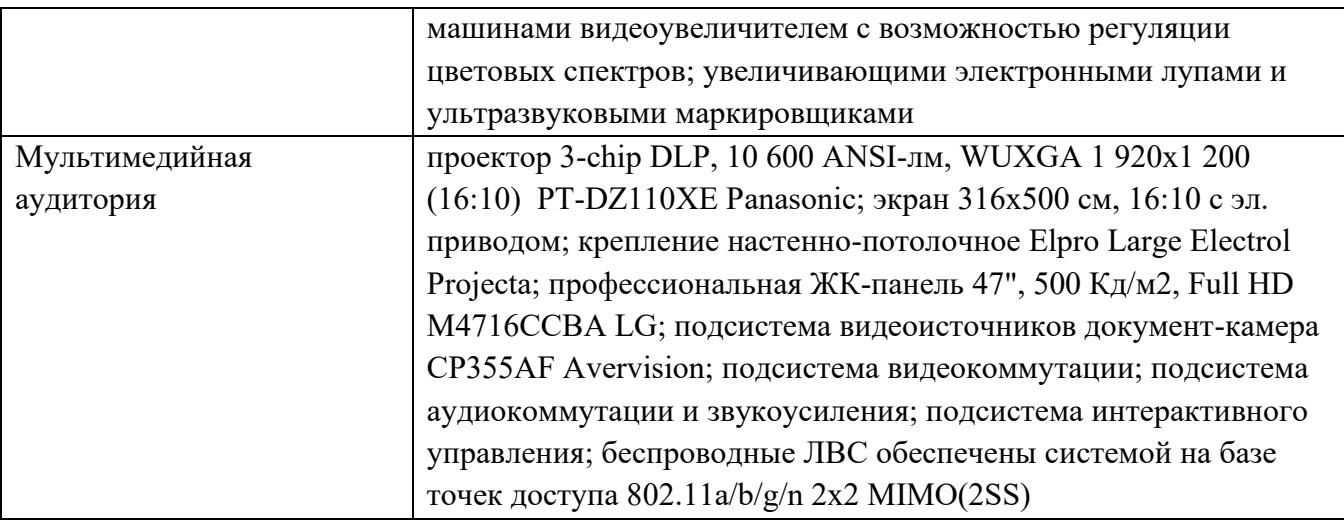

**В целях обеспечения специальных условий обучения инвалидов и лиц с ограниченными возможностями здоровья** в ДВФУ все здания оборудованы пандусами, лифтами, подъемниками, специализированными местами, оснащенными туалетными комнатами, табличками информационно-

## **VIII. ФОНД ОЦЕНОЧНЫХ СРЕДСТВ**

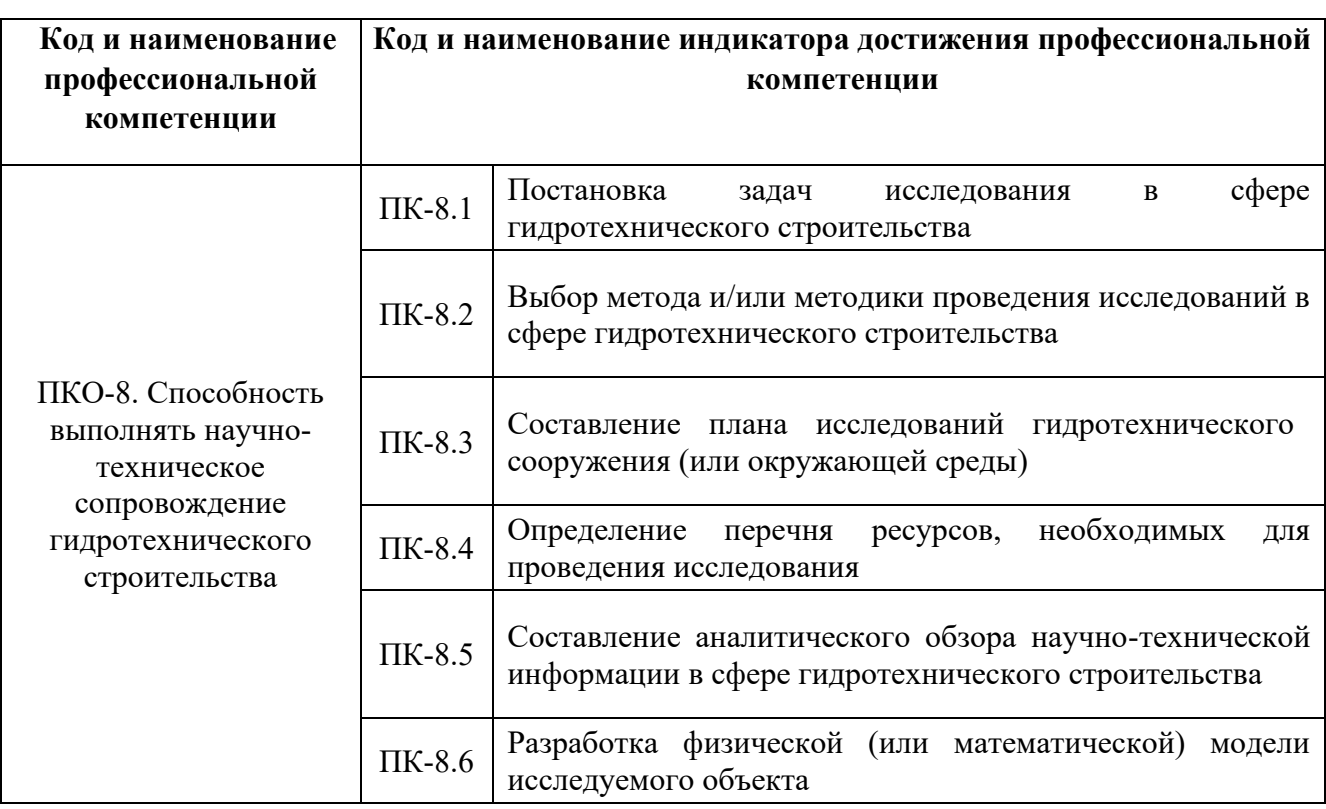

## **Паспорт фонда оценочных средств**

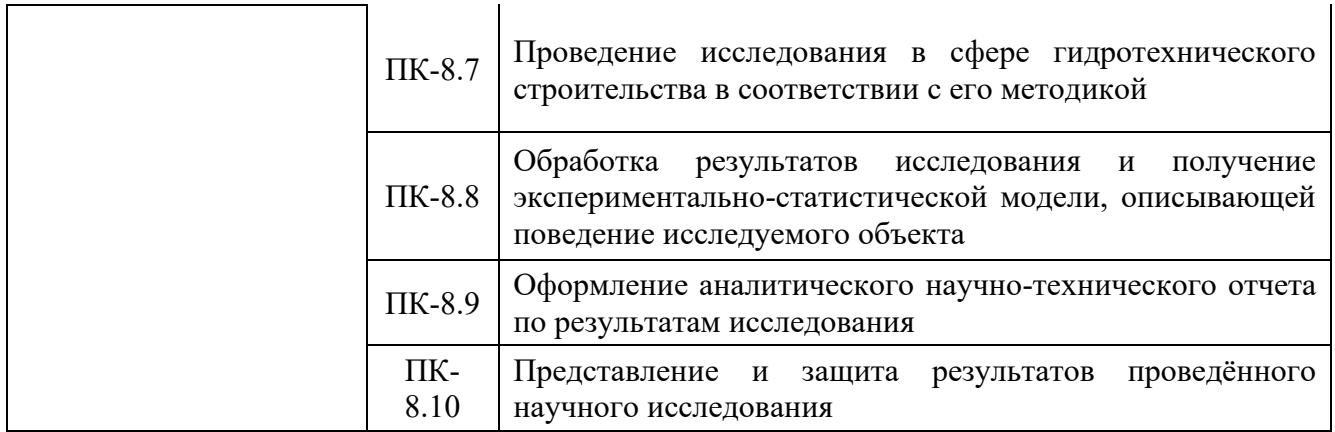

# **Формы текущего и промежуточного контроля по дисциплине**

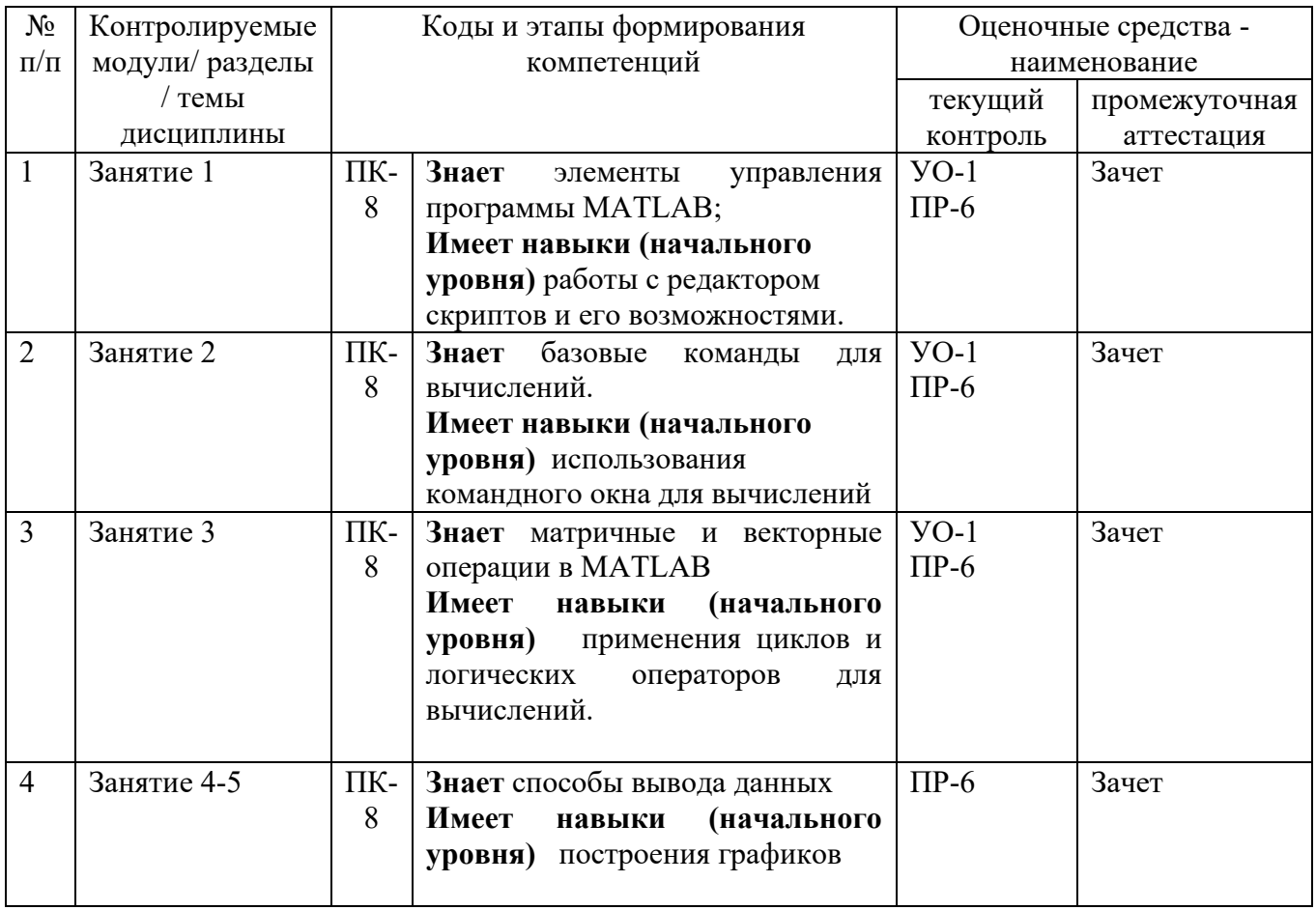

Ниже приведены правила оценивания формирования компетенций по показателю оценивания «Знания».

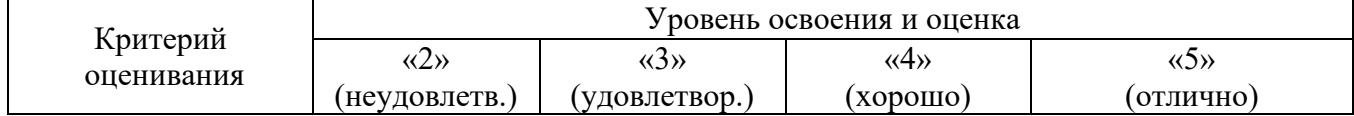

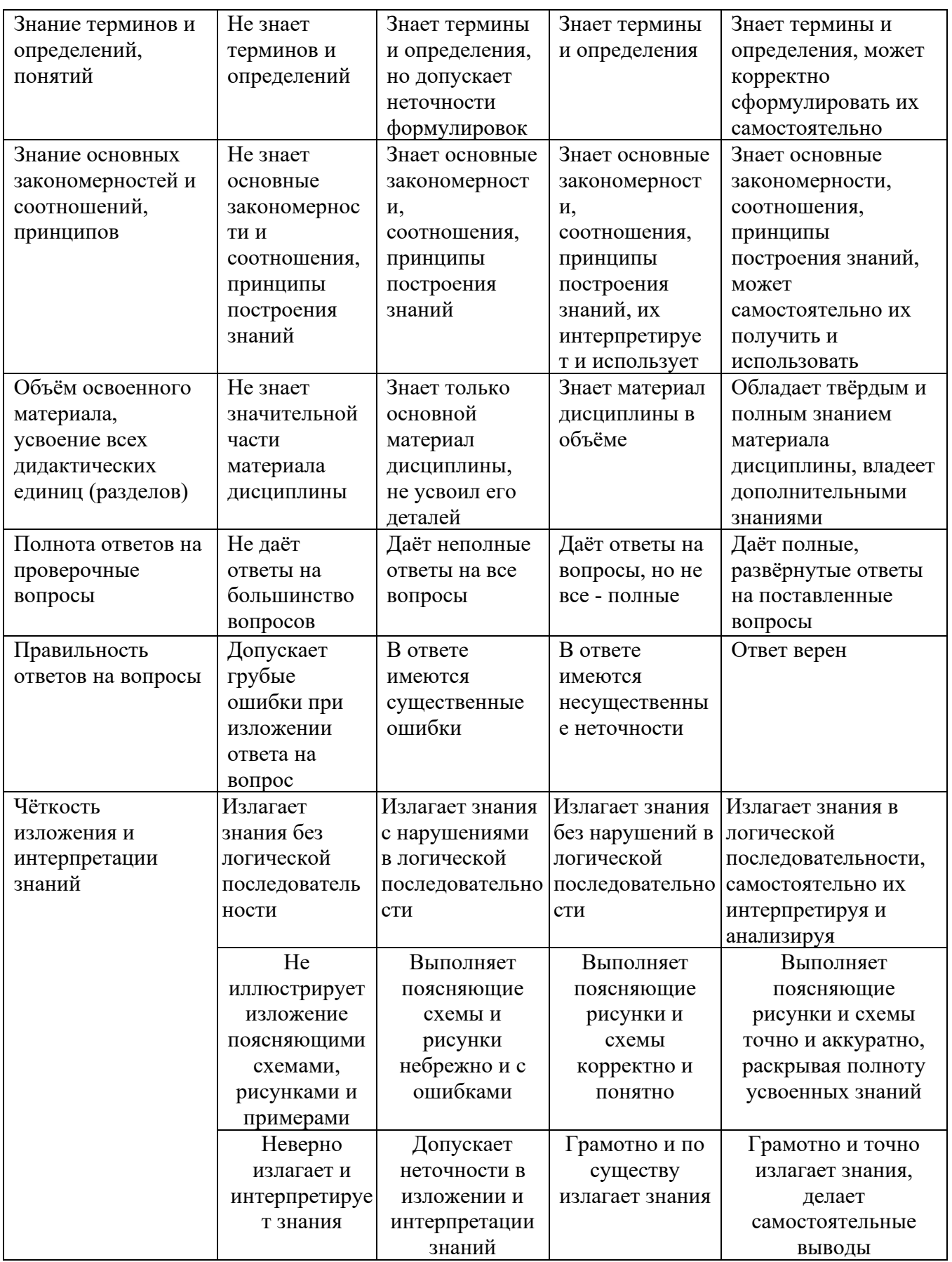

Ниже приведены правила оценивания формирования компетенций по показателю оценивания «Навыки начального уровня».

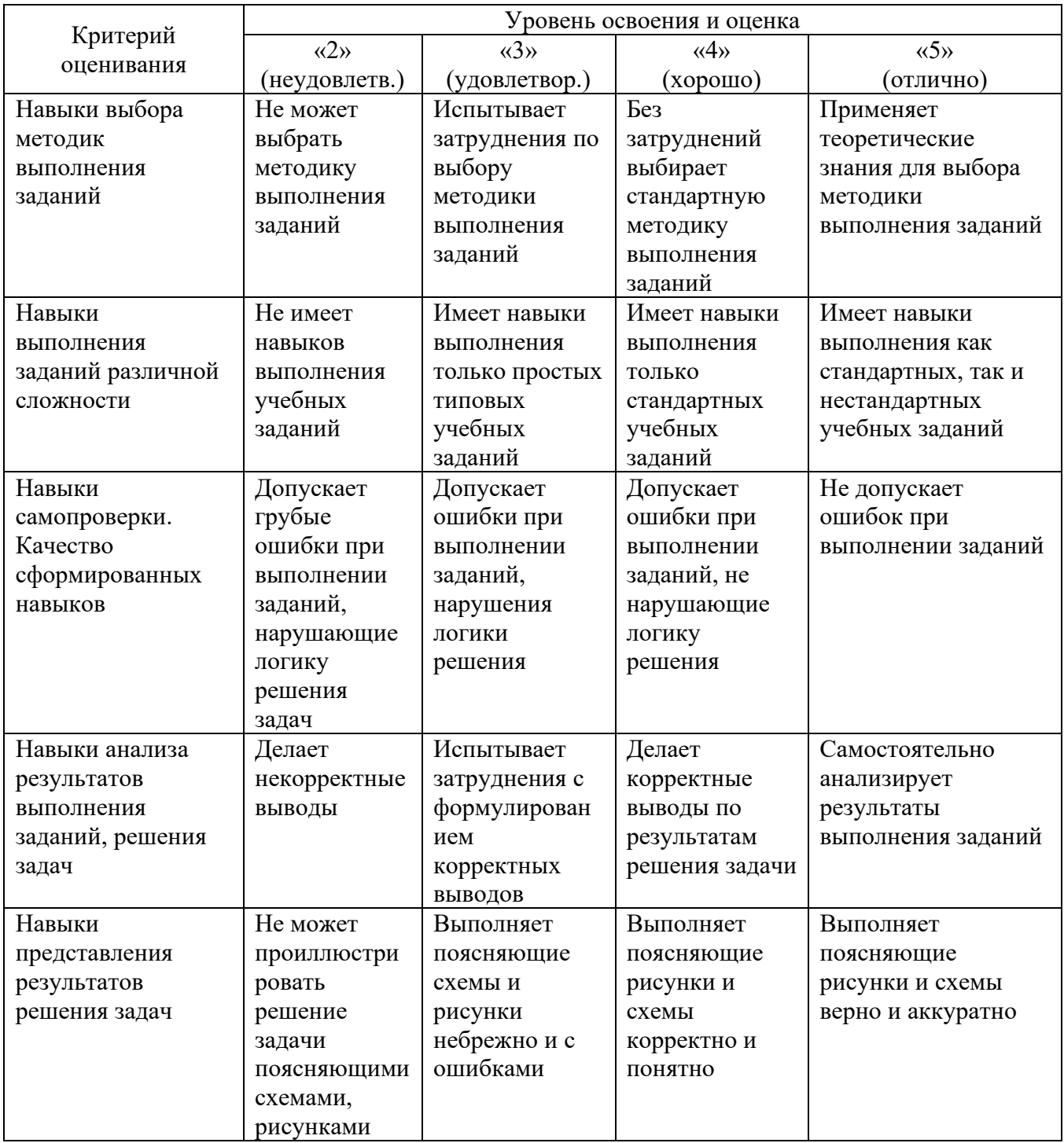

Содержание методических рекомендаций, определяющих процедуры оценивания результатов освоения дисциплины «МАТLAВ в строительстве»

Текущая аттестация студентов. Текущая аттестация студентов по дисциплине «МАТLAВ в строительстве» проводится в соответствии с локальными нормативными актами ДВФУ и является обязательной.

Текущая аттестация по дисциплине «MATLAB в строительстве» (проводится в форме *защиты лабораторных работ (ПР-6)*) по оцениванию фактических результатов обучения студентов и осуществляется ведущим преподавателем.

Объектами оценивания выступают:

•учебная дисциплина (активность на занятиях, своевременность выполнения заданий, посещаемость занятий по аттестуемой дисциплине);

•степень усвоения теоретических знаний;

•уровень овладения практическими умениями и навыками по всем видам учебной работы;

•результаты самостоятельной работы.

Оценка освоения учебной дисциплины «MATLAB в строительстве» является комплексным мероприятием, которое в обязательном порядке учитывается и фиксируется ведущим преподавателем. Посещаемость занятий фиксируется в журнале посещения занятий.

**Промежуточная аттестация студентов.** Промежуточная аттестация студентов по дисциплине «MATLAB в строительстве» проводится в соответствии с локальными нормативными актами ДВФУ и является обязательной.

В соответствии с рабочим учебным планом по направлению подготовки 08.05.01. Строительство уникальных зданий и сооружений, профиль «Строительство гидротехнических сооружений повышенной ответственности» видом промежуточной аттестации студентов в процессе изучения дисциплины «MATLAB в строительстве» является зачёт (11 семестр). Зачёт проводится в виде устного опроса в форме ответов на вопросы экзаменационных билетов.

# **Перечень оценочных средств (ОС) Перечень типовых вопросов к экзамену:**

1. Как изменить на экране формат вывода числа?

2. Как можно просмотреть в MATLAB список всех элементарных математических функций?

3. Какие виды функций в MATLAB Вам известны?

4. Опишите способы создания одномерных массивов в МАТLAB.

5. Опишите способы создания двумерных массивов в МАТLAB.

6. Перечислите и объясните действие операторов, используемых при вычислениях с массивами.

7. Опишите действие операций отношения.

8. Опишите действие логических операций.

9. Как построить декартовый и полярный графики функции одной переменной?

10. Как построить несколько графиков в одной системе координат?

11. Как построить графики в разных подобластях одного графического  $OKHa$ ?

12. Как изменить цвет и стиль линий на графиках?

13. Как сделать надписи на осях, на полученном рисунке?

14. Как сделать заголовок для графика?

15. Как построить график функции двух переменных?

16. Как построить график поверхности?

17. Что такое т-файлы?

18. Как создать, сохранить и вызвать т-файл?

19. Вычисления в МАТLAВ. Работа с матрицами.

20. 2D графика.

21. 3D графика.

22. Скрипты и М-функции.

23. Алгоритмические конструкции языка МАТLАВ (циклы, условные операторы). Основные типы данных.

24. Графический интерфейс пользователя (GUI).

25. Численное интегрирование. Решение систем обыкновенных дифференциальных уравнений.

26. Поиск решений систем уравнений (линейных и нелинейных).

27. Символьные вычисления в Matlab.

28. Визуализация результатов вычислений в системе MATLAB.

29. Вычисления с действительными и комплексными массивами чисел в системе MATLAB.

30. Стандартные средства решения некоторых типовых задач линейной алгебры и математического анализа в системе MATLAB.

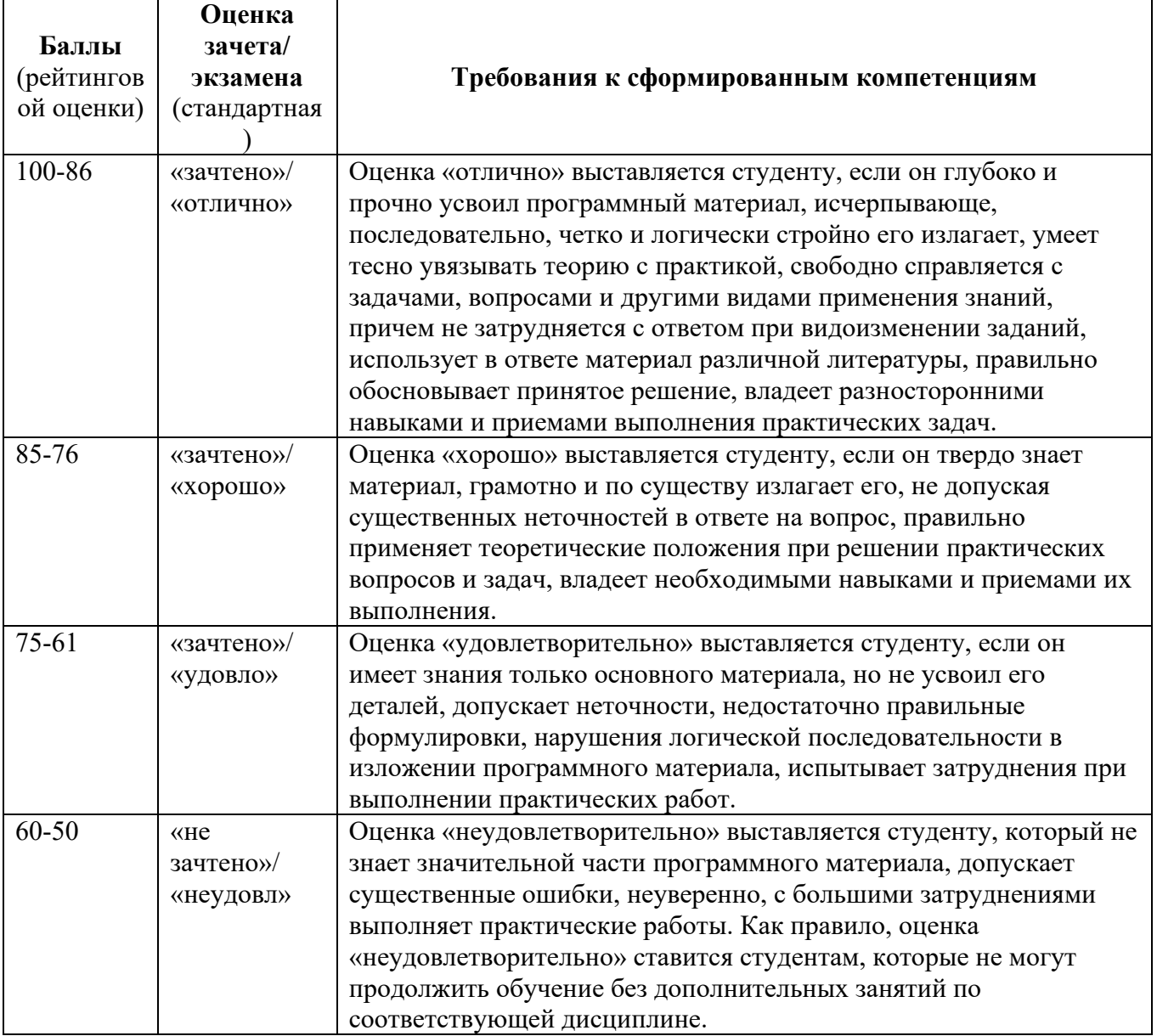

**Критерии выставления оценки студенту на зачёте**